# **IBM Performance 2011**

**"Nuova vita" per il reporting civilistico e finanziario**

**Mario Quartarone, Rosa Capuano**

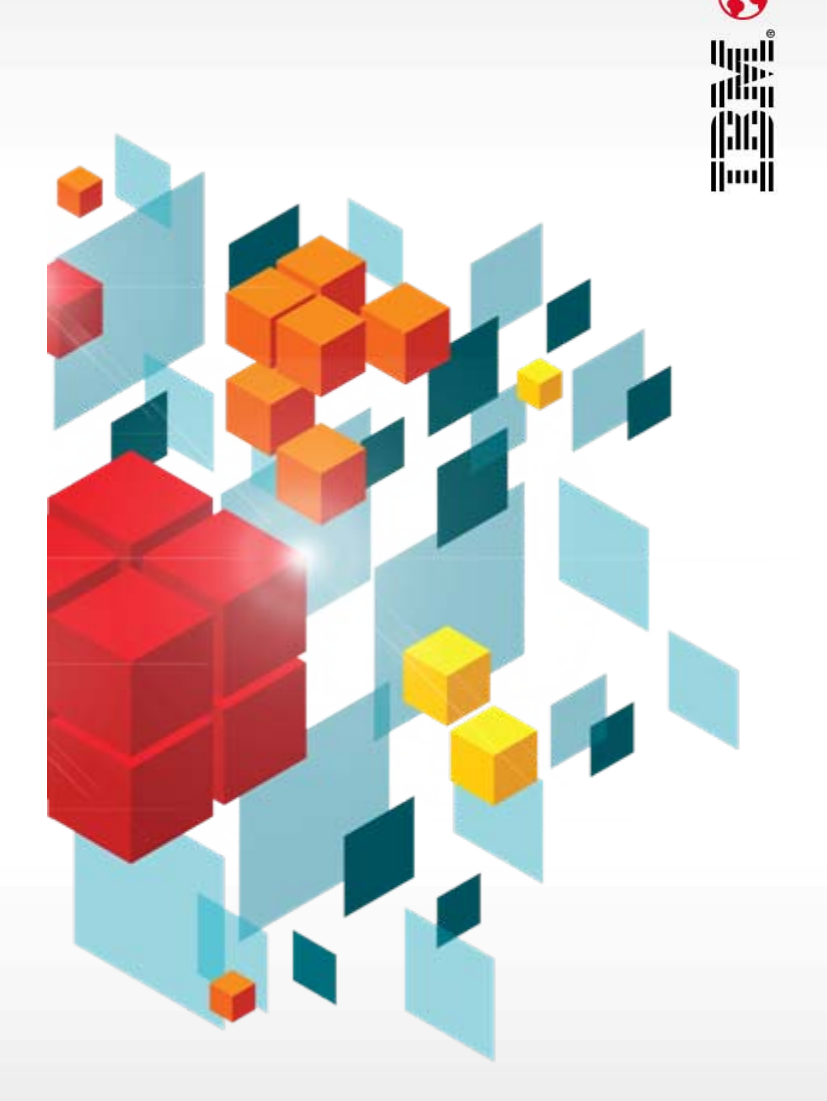

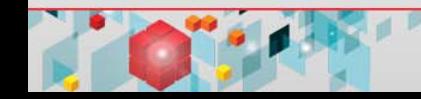

## **Ambiti di applicabilità di IBM Cognos FSR**

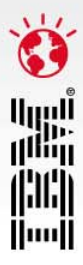

#### *Reporting Annuale Reporting di SostenibilitàReporting finanziarioIBM Cognos Financial Statement Reporting* • *Il GRI Reporting*

e richazione al<br>Bilancio Annuale e • *Relazione al semestrale*

• *Nota integrativa*

• *Lettera agli azionisti*

• *Relazioni statistiche*

*framework*

• *Indici di performance economica*

• *Indici di perfromance ambientale*

•*Indici di performance sociale* • *Reporting per Solvency \**

• *Reporting per Basilea*

*Compliance & Controlli*

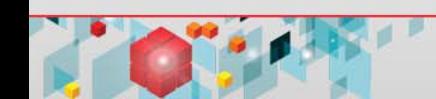

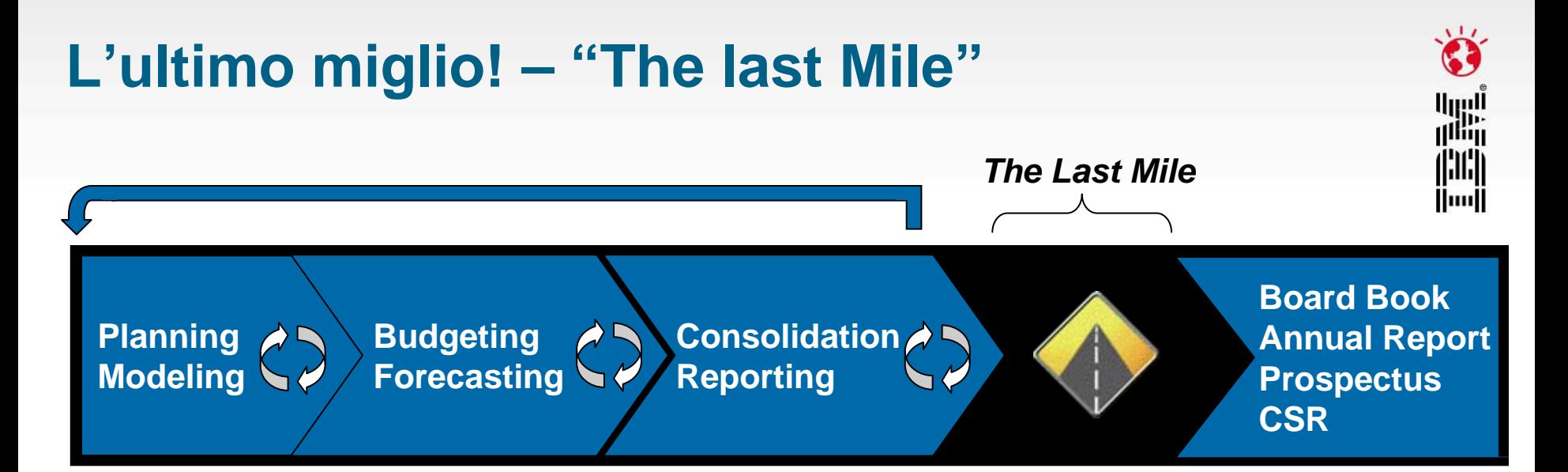

#### $\bullet$ **L'intervento manuale domina "The Last Mile"**

- − Massivo utilizzo di MS Word ed Excel, condivisi via e-mail
- Problemi di integrità dei dati
- − Collaborazione difficile
- − Nessun controllo
- − Assenza di tracciabilità
- Elevata percentuale di rischio
- − Processo manuale che si ripete ogni anno

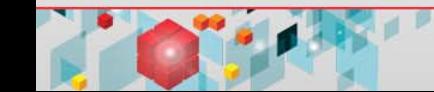

# **IBM Cognos FSR™**

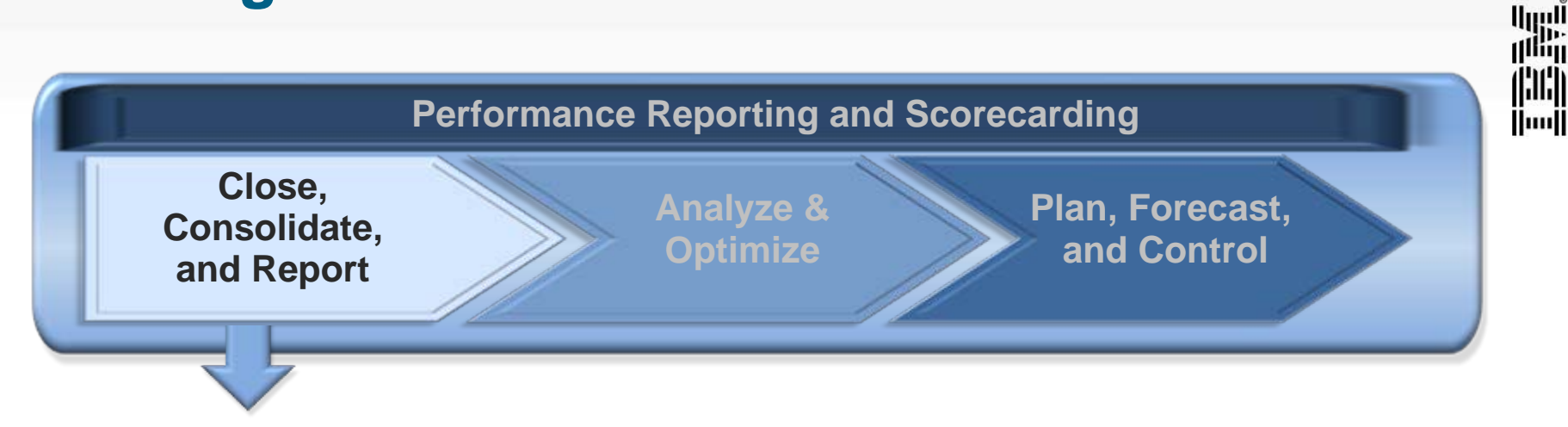

- **Automatizza e semplifica** la produzione dei documenti finanziari, di bilancio, relazioni agli investitori, bilancio di sostenibilità e reporting periodico
- **Le regole** assicurano che i dati di sintesi in una sezione siano sempre coerenti con quelli di dettaglio presenti nel documento
- **Gestione delle riconciliazioni** favorisce il riequilibrio dei conti all'interno del documento
- **Controlli interni, Work Flow e Audit/Tracciatura** assicurano che i passi corretti siano seguiti nella creazione, sottomissione ed approvazione di ogni sezione del documento
- **Outputs** in tutti i formati (xls, word, ppt,pdf,html, XBRL)

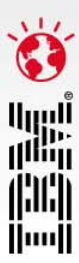

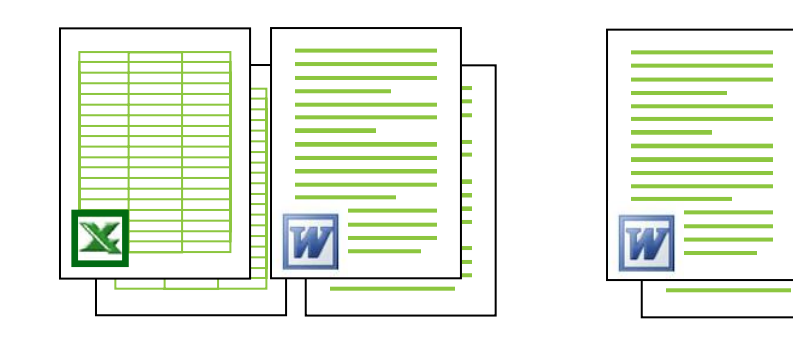

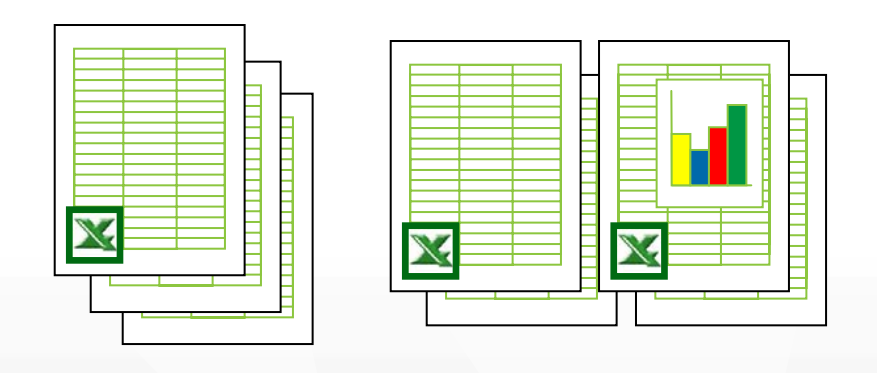

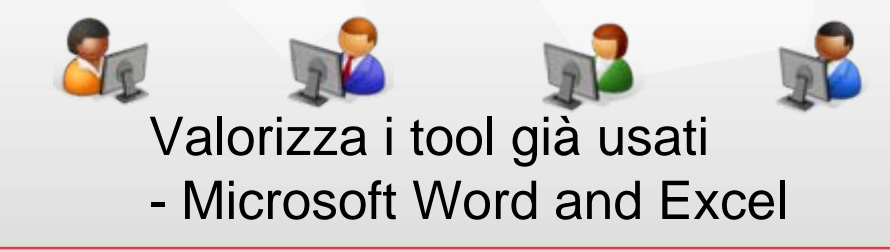

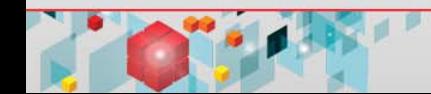

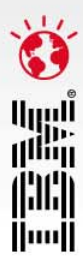

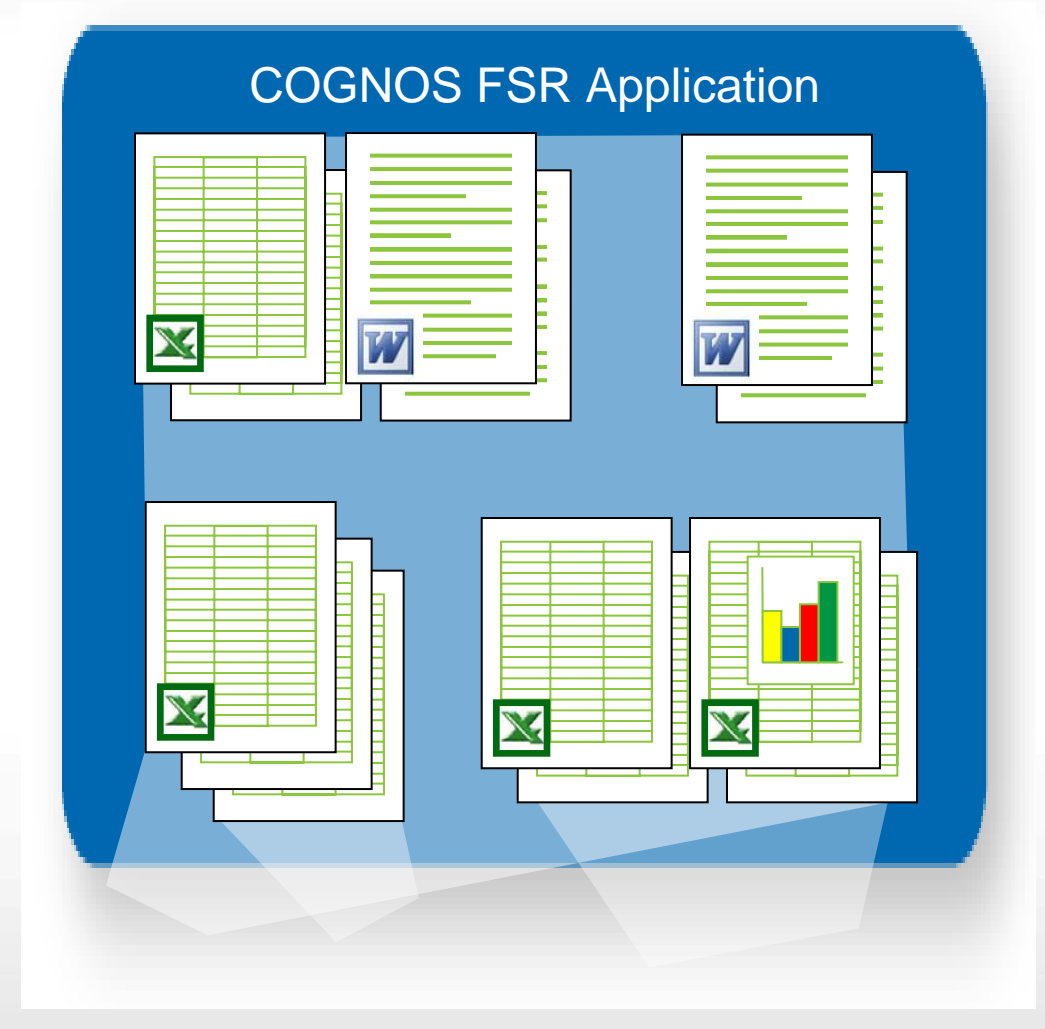

Database centralizzato

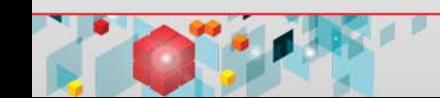

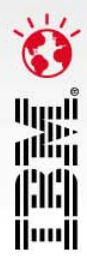

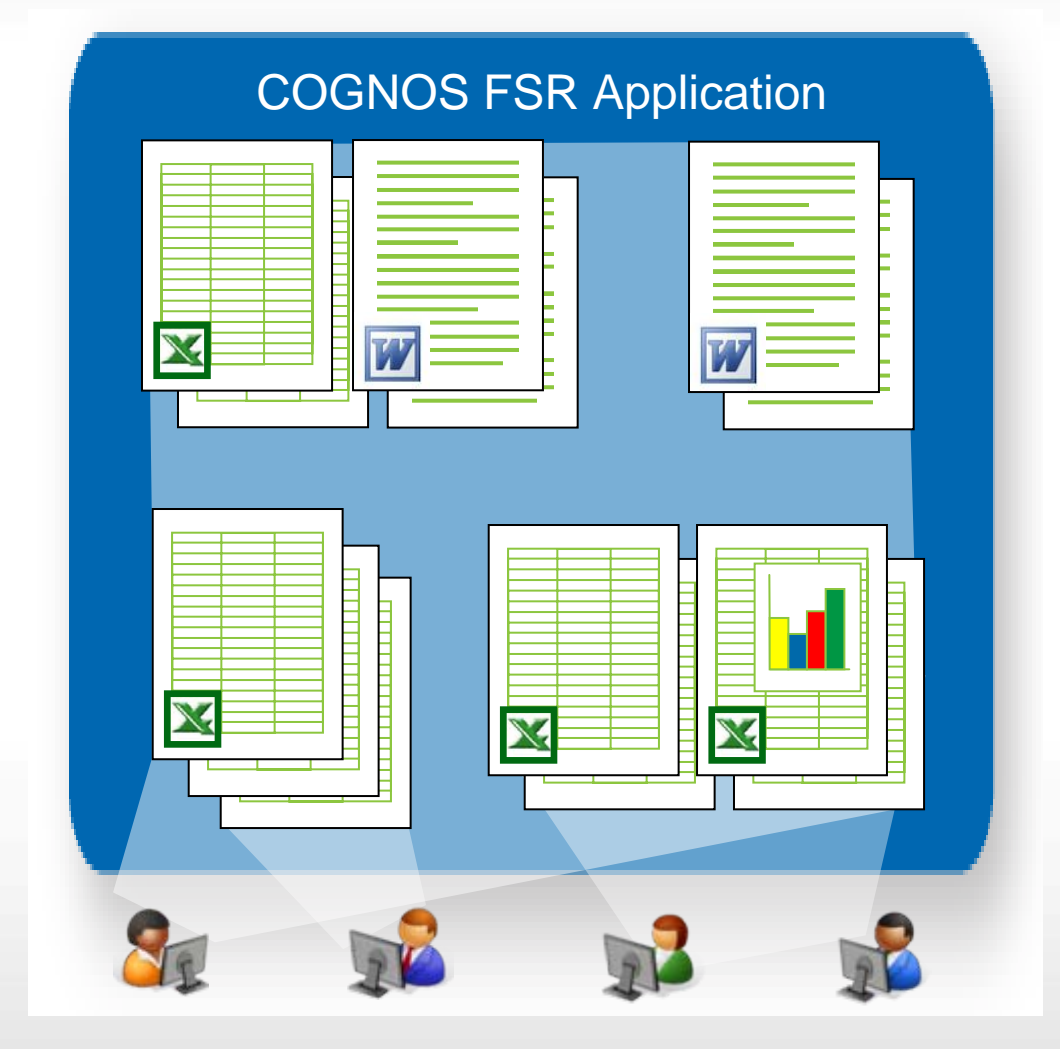

Potente ambiente collaborativo

![](_page_6_Picture_4.jpeg)

![](_page_7_Picture_1.jpeg)

![](_page_7_Figure_2.jpeg)

**Options** 

#### Diversi formati di output

![](_page_7_Picture_6.jpeg)

![](_page_8_Picture_1.jpeg)

![](_page_8_Figure_2.jpeg)

#### Diversi formati di output

![](_page_8_Picture_4.jpeg)

![](_page_9_Picture_1.jpeg)

![](_page_9_Figure_2.jpeg)

Diretto accesso alle sorgenti dati

![](_page_9_Picture_4.jpeg)

![](_page_10_Picture_1.jpeg)

![](_page_10_Figure_2.jpeg)

Le modifiche dinamicamente aggiornano l'output

![](_page_11_Picture_1.jpeg)

![](_page_11_Figure_2.jpeg)

Variabili (##V) permettono l'aggiornamento automatico di un dato in un testo quando la fonte alimentante cambia

#### **DEMO**

Clarity FSR - [Report Design]

![](_page_12_Picture_437.jpeg)

 $\mathbb{F}$   $\mathbf{x}$ 

#### all File Forms XBRL Tools Administration Window Help  $-5$ **END** Contem 1 Business Overview  $\sim$ **Document Status Document Summary B** W General W Growth Strategy W Growth Strategy - Not Printe... **ISC** Historical Growth Entity **External Reporting** W Store Remodeling **December 31, 2009** Period **W** Footer **W** Comments and Links 10-K - Current Year Document Name **W** Suggested Edits **Submission Due Date** December 30, 2009 **Compliance Checklist** # Working Days before Due Date  $-307$ **B** Item 1A Risk Factors Document Owner **Director Financial Reporting M** Risk Factors Overall document sign-off  $\mathbf{0}$ **Compliance Checklist ED AC** Item 1B Unresolved Staff Comme... **ERIC** Item 2 Properties **B** C Item 3 Legal Proceedings Thermal Auditor - 2.4 % Reviewer - 8.4 % Assistant Controller - 1.2 % A Data Contributor - 10.8 % Manager - 4.8 % **南國 C** Item 4 Submission of Matters External Auditor - 1.2 % Legal - 7.2 % Chief Accounting Officer - 6.0 % Director Financial Reporting - 25.3 % Item 5 Market for Registrants Controller - 9.6 % XBRL Tagging - 21.7 % Test Workflow - 1.2 % **M** Markets **Equity Market Status by Object** Compliance Checklist **Contract Contract Contract Contract Contract Contract Contract Contract Contract Contract Contract Contract Contract Contract Contract Contract Contract Contract Contract Contract Contract Contract Contract Contract Contr** Drag a column header here to group by that column Einancial Data Assigned To Section Name **Report Object Status Object Type** Content **B** W Charts Director Financial Reporting Variable Management Variable List Manager Vormal **X** MS-Excel **A** & Charts Compliance Checklist **Director Financial Reporting** Cover Page Normal **W** MS-Word **C** Front Cover Page Director Financial .. <sup>1</sup> (<sup>2</sup>) Item 7 Managment Discussion an... Reviewer Default Page Setup Reviewer Page Setup **W** MS-Word <sup>2</sup> Print Default Settings **EV** W MANAGEMENT'S DISCUSSION... Reviewer Header Header <sup>2</sup> Shareholders Message **W** MS-Word Reviewer W Liquidity Risk and Capital Man... **Assistant Controller** <sup>2</sup> Shareholders Message Shareholder Page Setup Assistant Contr Normal **W** MS-Word **W** Dividends Reviewer Header Header Reviewer **W** MS-Word Form 10-K Cover Page **D** W Credit Risk Management Default Page Setup Director Financial Reporting Form 10-K Cover Page Manager Page Setup **W** MS-Word Income Statement Normal Director Financial Reporting Form 10K Form 10-K Cover Page Director Financial ... **W** MS-Word W APPLICATION OF CRITICAL ... **Director Financial Reporting TOC** <sup>1</sup> Table of Contents Director Financial. Normal **W** MS-Word **W** Labor Agreements General **Co** Item 1 Business Overview **B** Test Workflow Normal **W** MS-Word **SING** Assets Data Contributor **C** Item 1 Business Overview **Growth Strategy** Data Contributor Normal **W** MS-Word W Market Risks and Hedging Act... **IV** FORWARD-LOOKING STATEM... Data Contributor Growth Strategy - Not Printed and Hard Coded Normal **C** Item 1 Business Overview Data Contributor **W** MS-Word Compliance Checklist Data Contributor **Historical Growth C** Item 1 Business Overview Normal **38** MS-Excel Data Contributor **ED C** Item 8 Financial Statements (TOC) Data Contributor **Store Remodeling Co** Item 1 Business Overview Data Contributor Normal **W** MS-Word BBC Item 8 Financial Statements Data Contributor Footer **C** Item 1 Business Overview Data Contributor Footer **W** MS-Word **BZ** C Assets Data Contributor **C** Item 1 Business Overview Comments and Links Data Contributor Normal **W** MS-Word **ED** Al Collision Data Contributor Suggested Edits Normal **W** MS-Word **Co** Item 1 Business Overview Data Contributor **BBC** Income Statement **Contract Contract Contact Contact Contact Contact Contact B d** Cash Flow No. objects: 83

![](_page_12_Picture_3.jpeg)

# **Condividere le informazioni e ridurre i rischi**

![](_page_13_Picture_1.jpeg)

#### Rischio di errori

![](_page_13_Picture_41.jpeg)

#### **Rischio per modifiche**

![](_page_13_Picture_42.jpeg)

#### Unica versione dei dati

#### Avviare la revisione finale della relazione + velocemente

![](_page_13_Picture_43.jpeg)

![](_page_13_Picture_44.jpeg)

#### Accesso alle informazioni controllato

**Rischio informativo** 

13

#### Maggiore confidenza nei numeri

#### **Rischio di non-Compliance**

![](_page_13_Picture_14.jpeg)

![](_page_14_Picture_0.jpeg)

![](_page_14_Picture_1.jpeg)

## **IBM Performance 2011**

![](_page_14_Picture_3.jpeg)